## **Demandes**

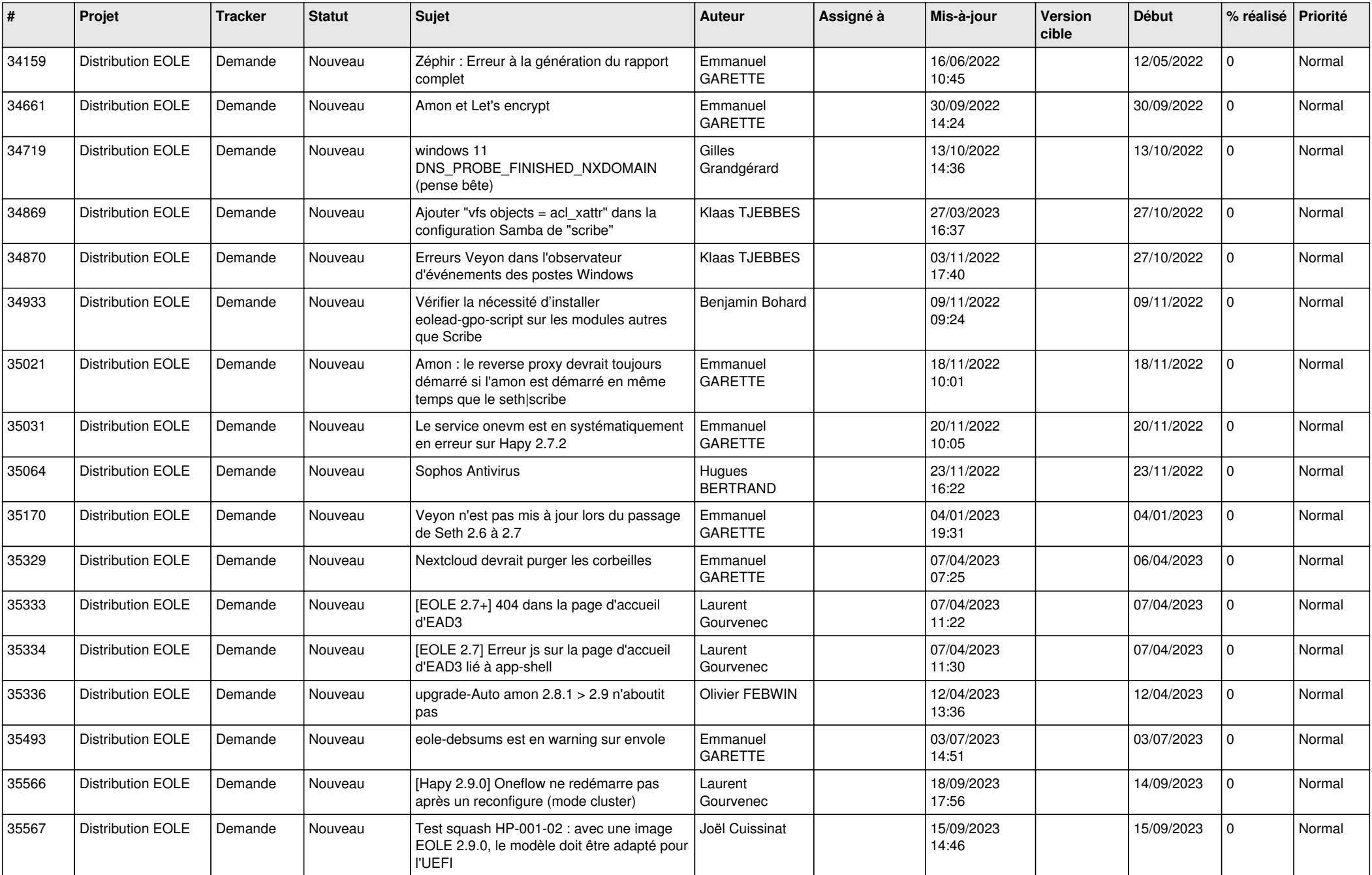

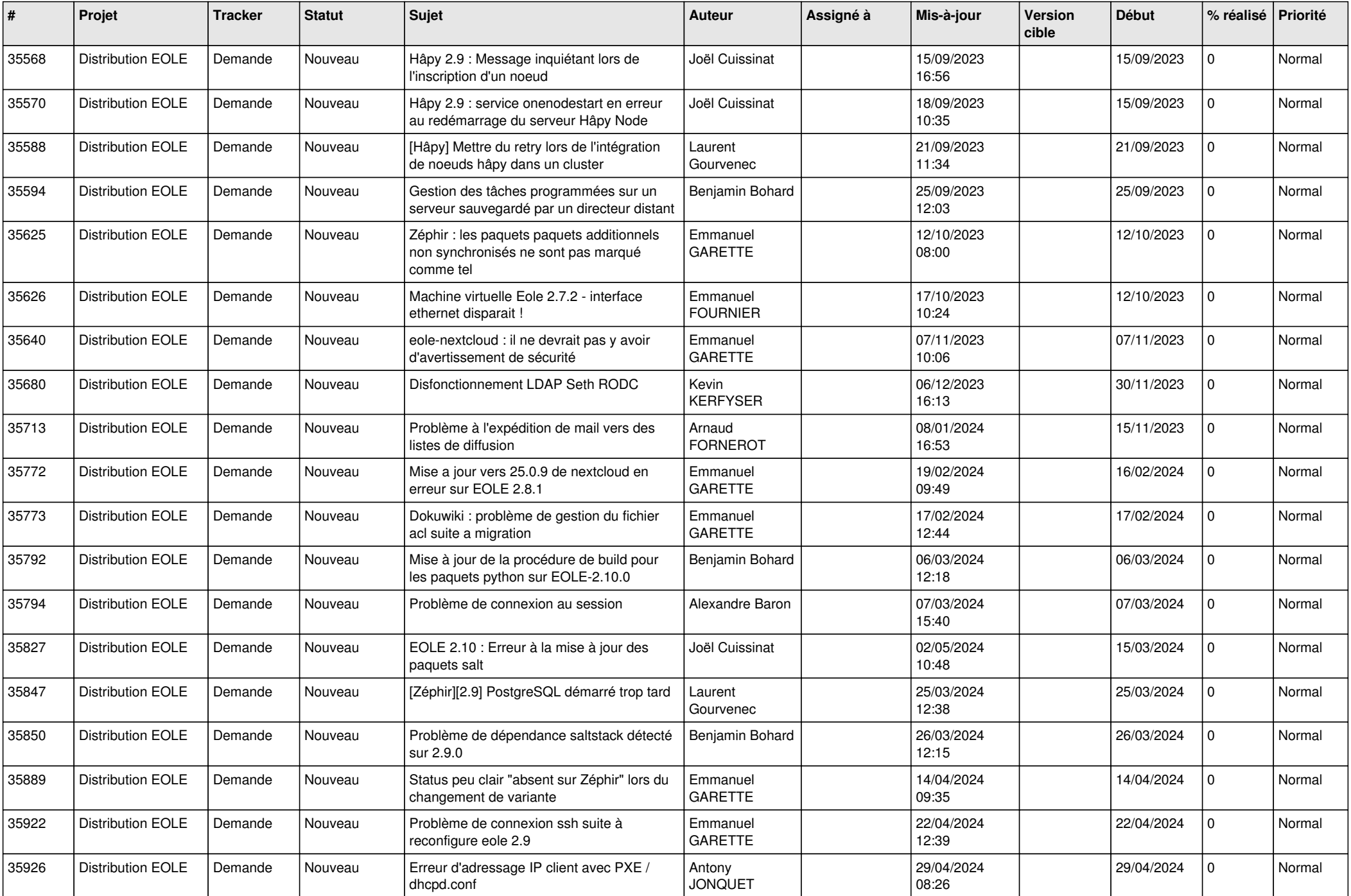

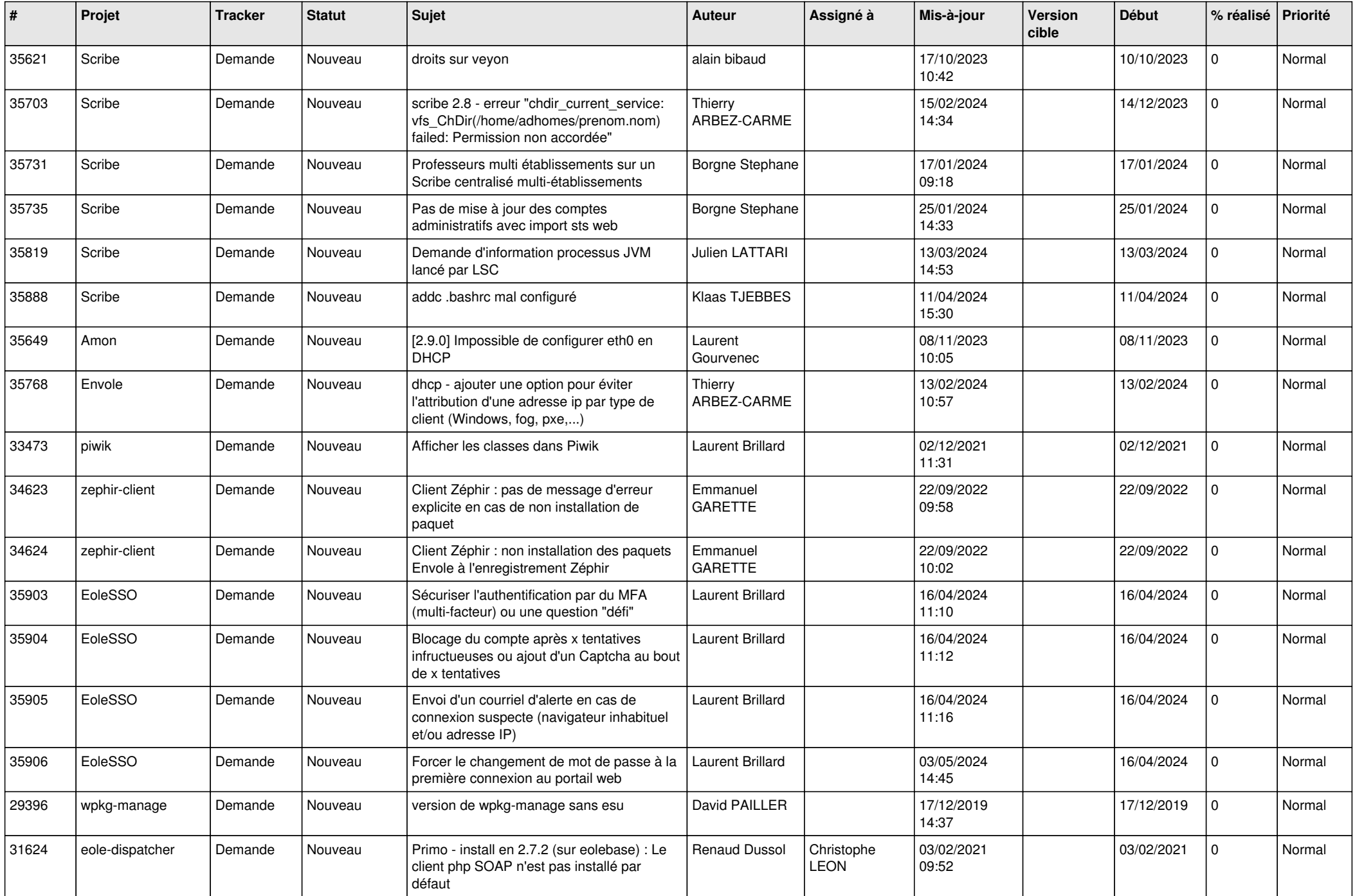

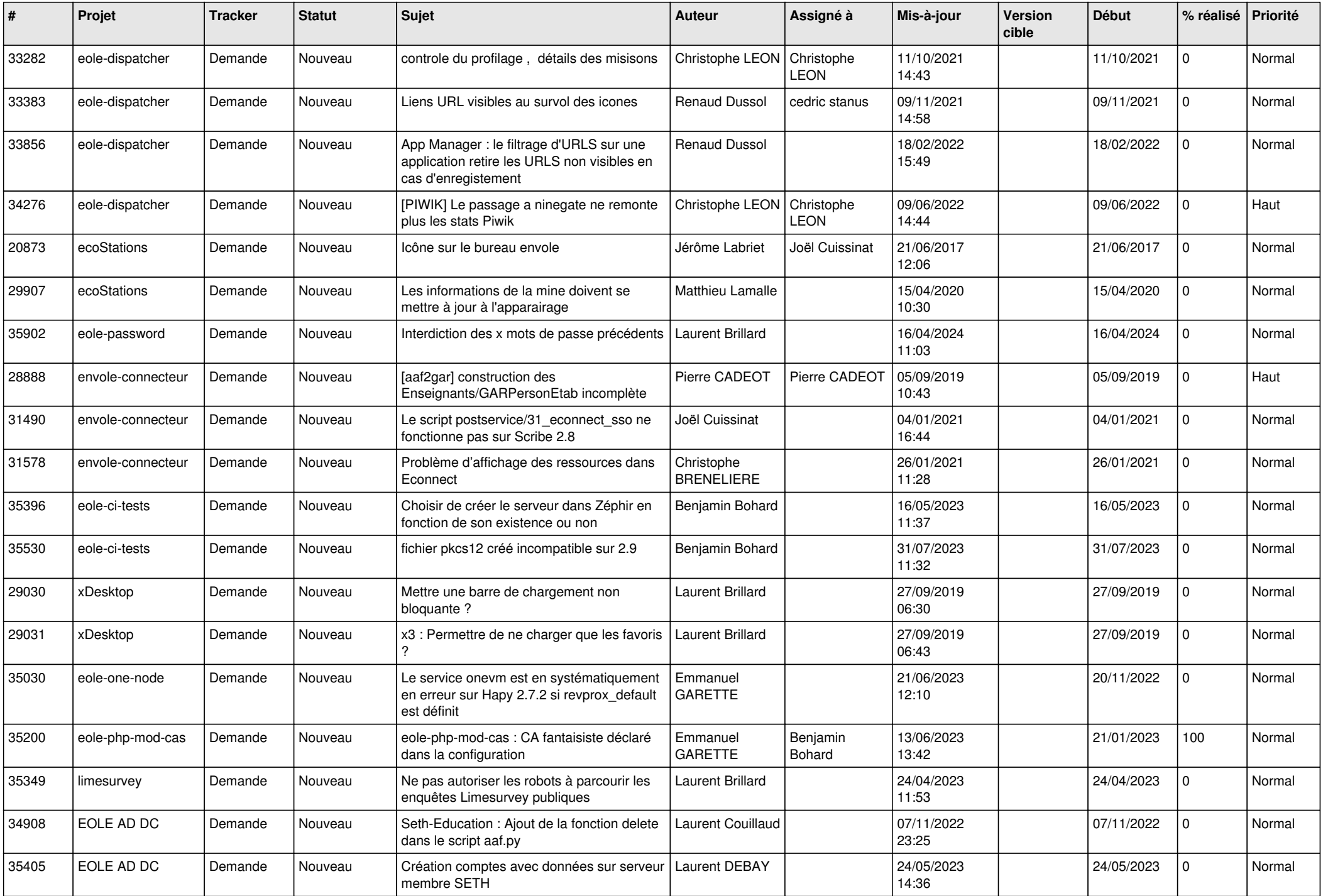

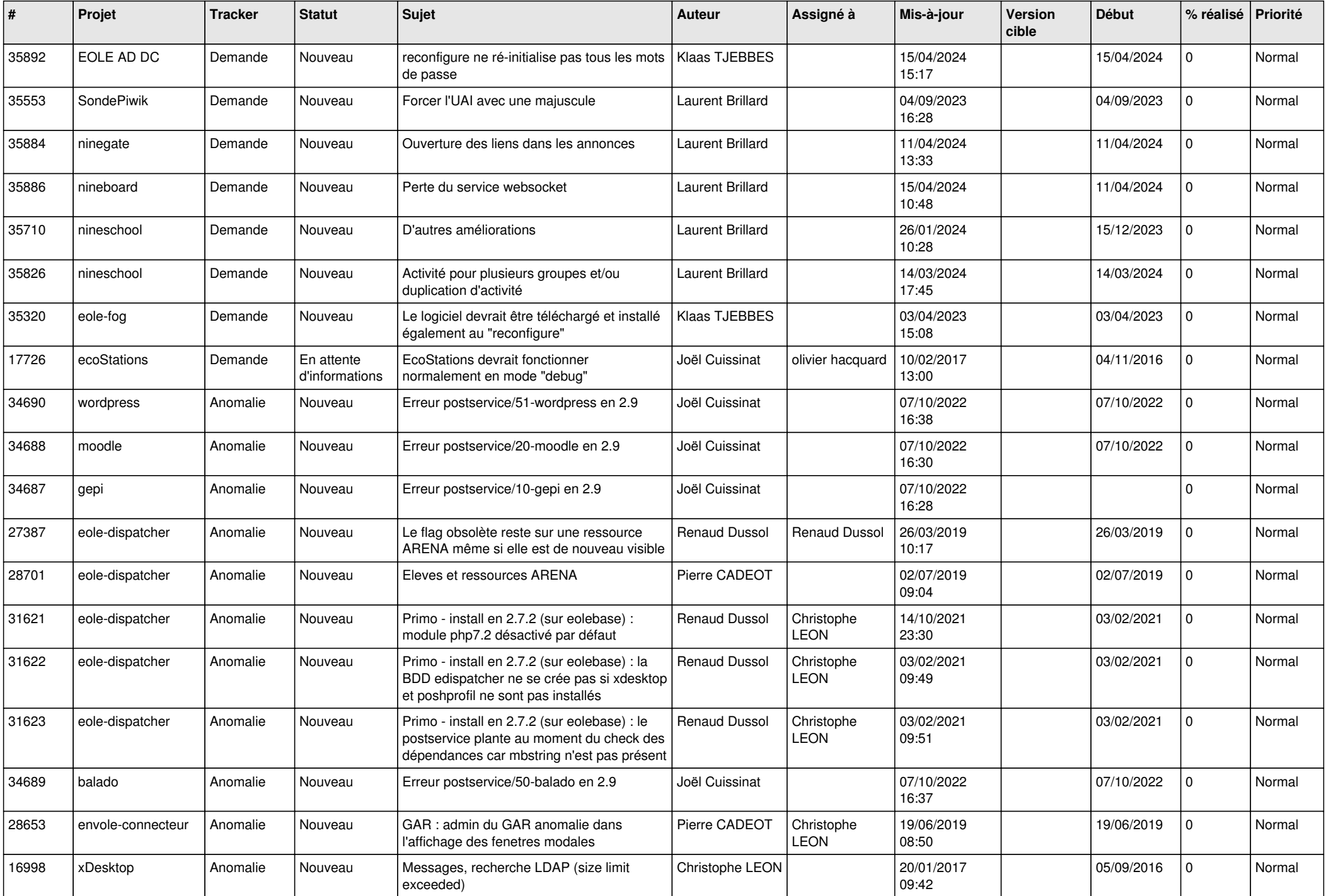

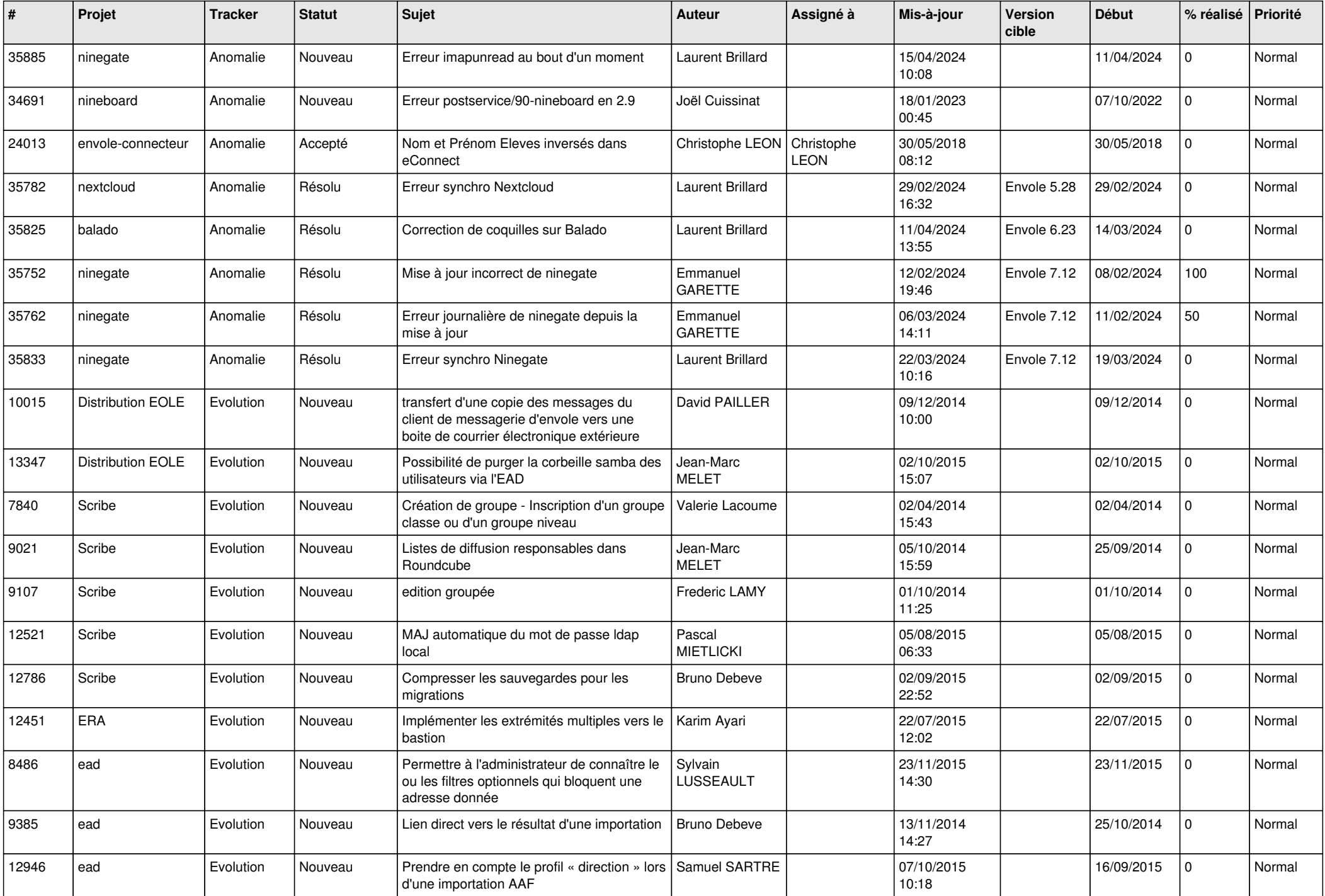

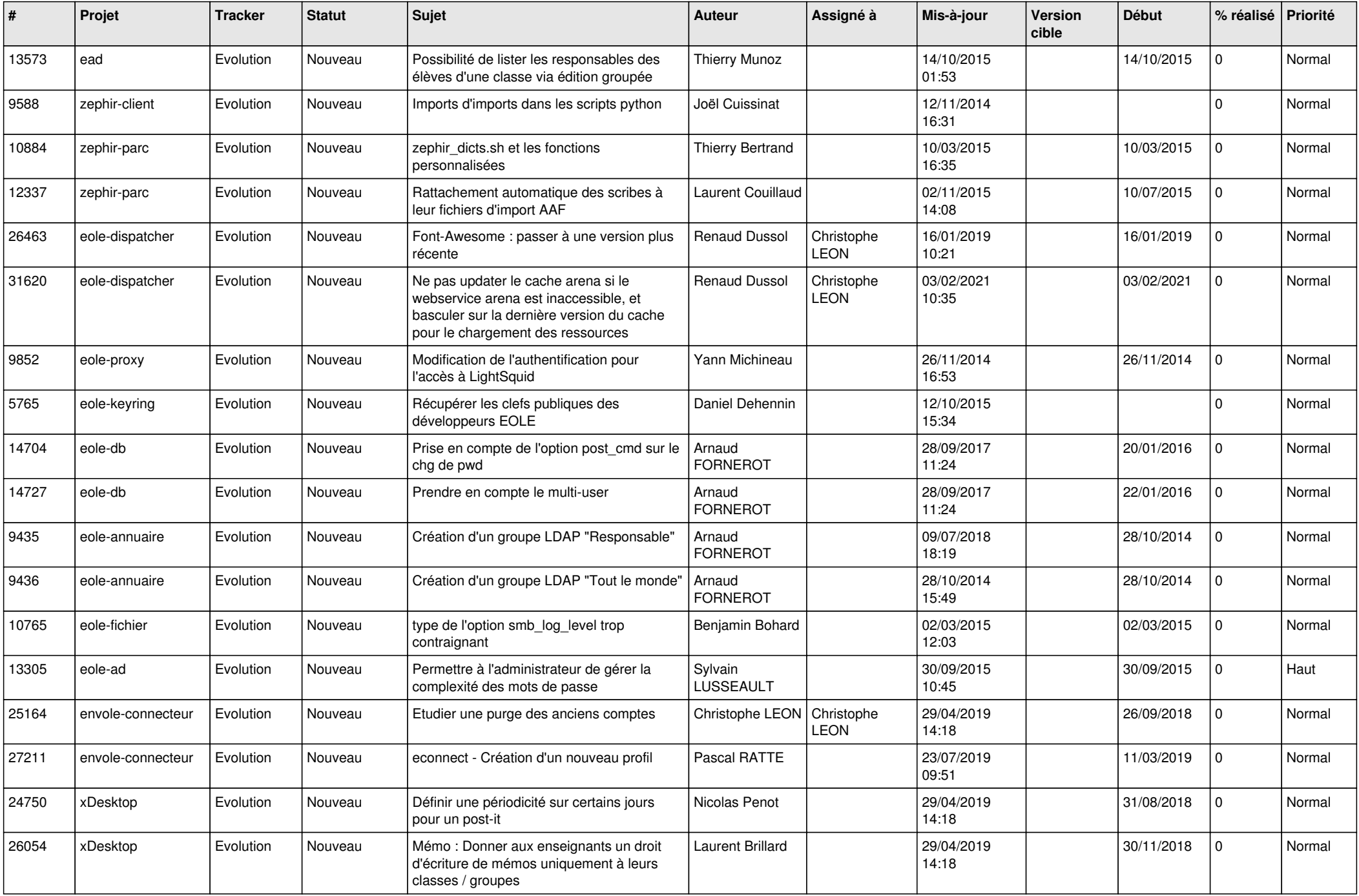

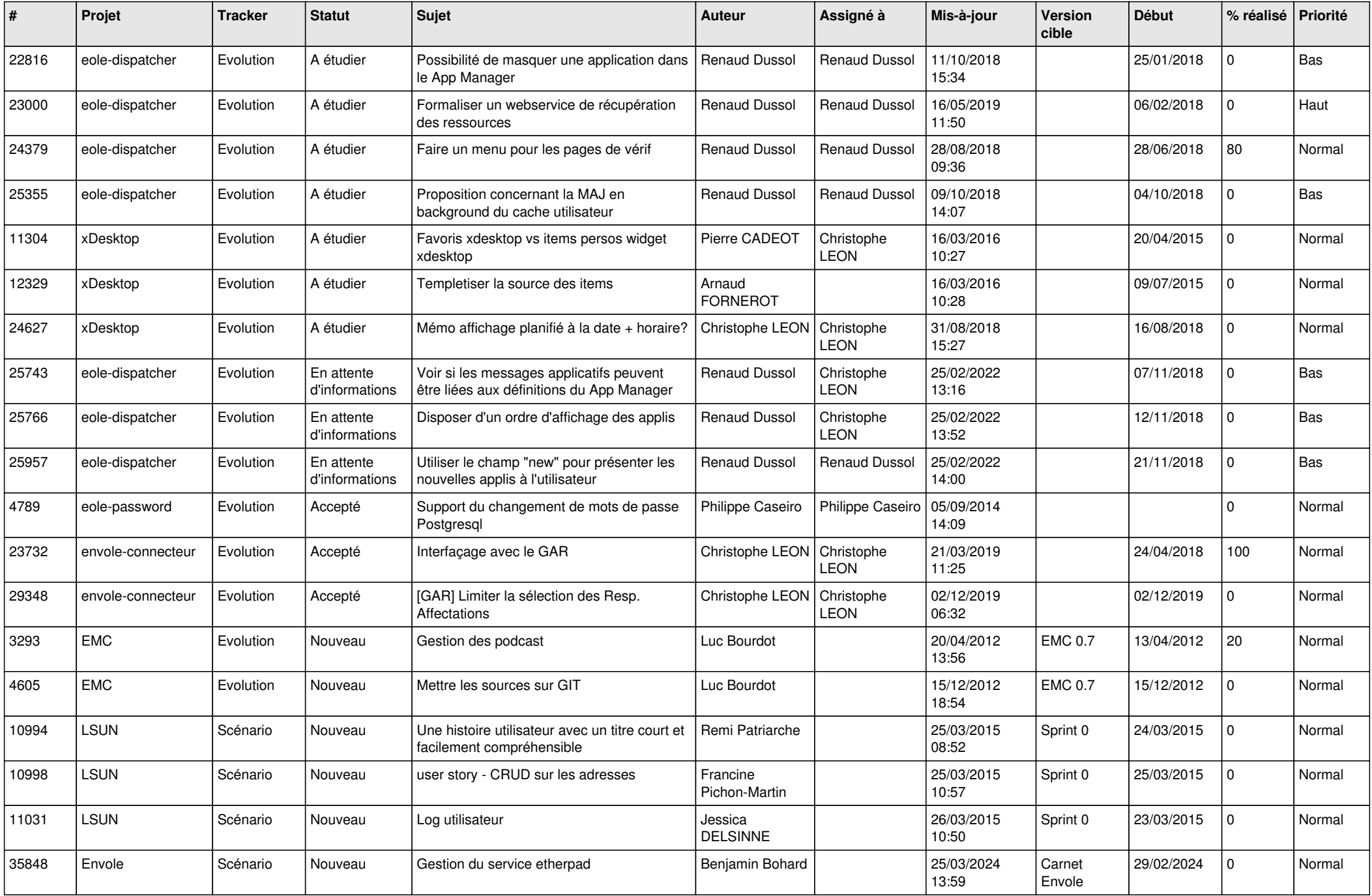

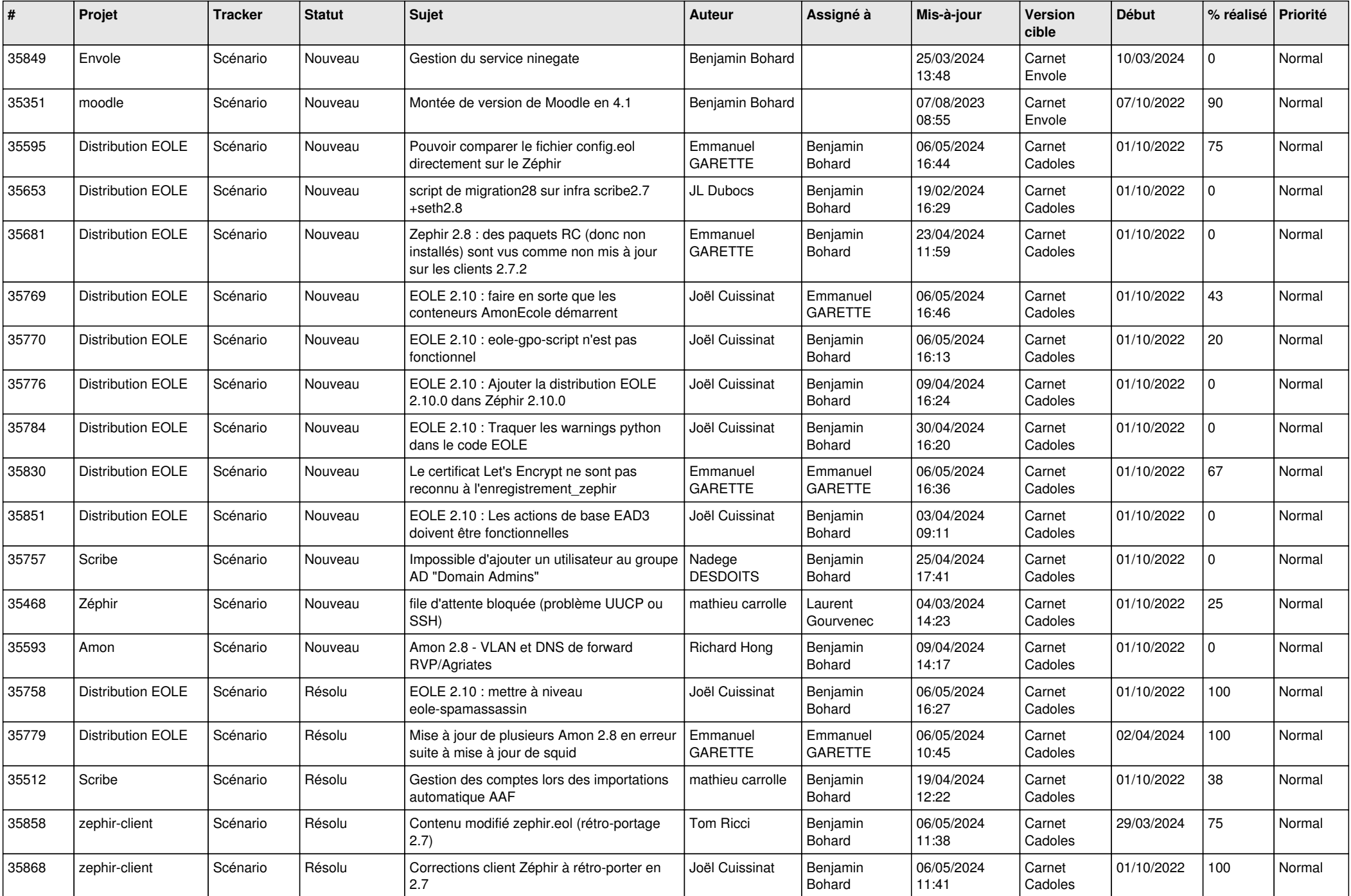

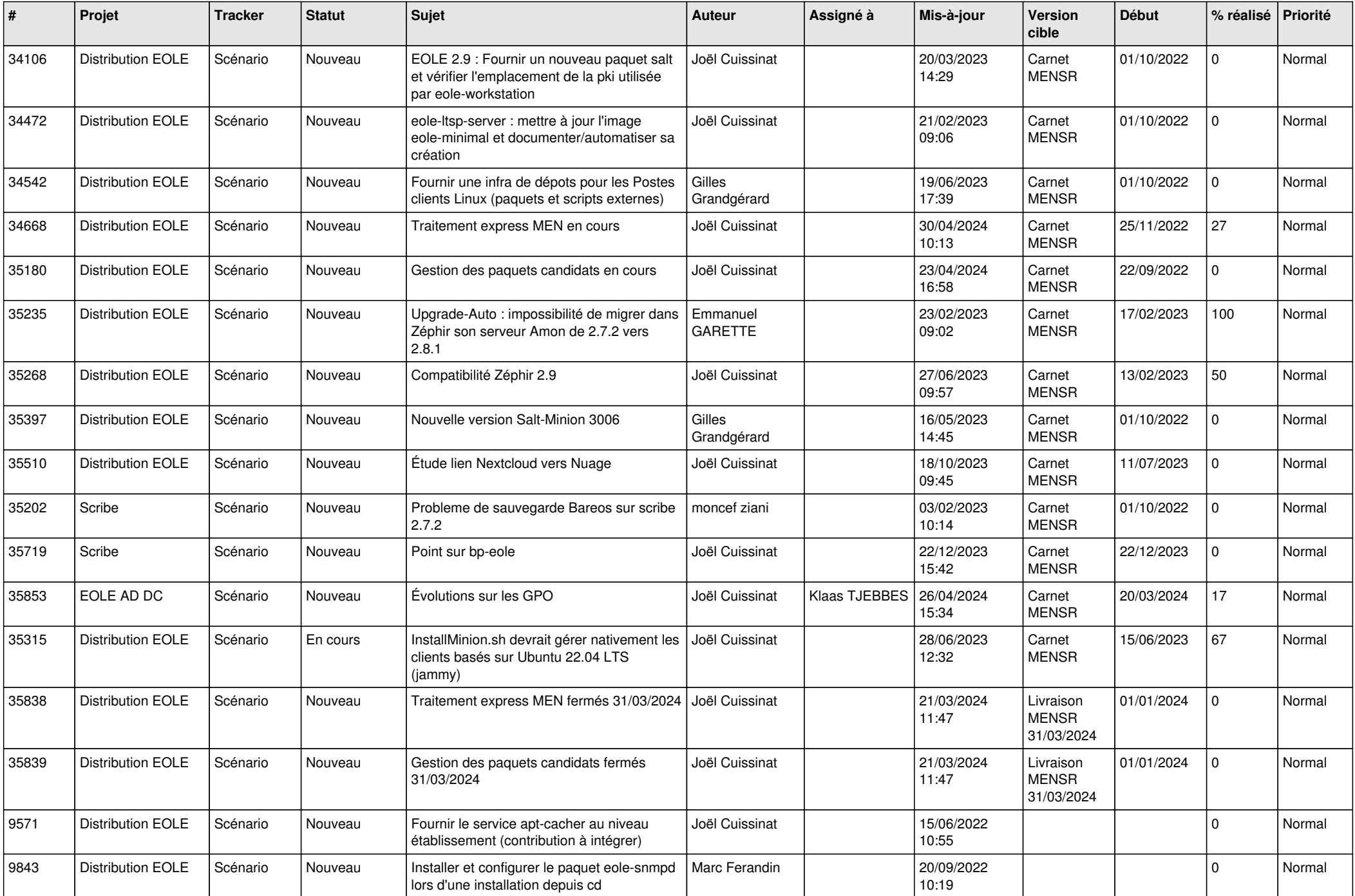

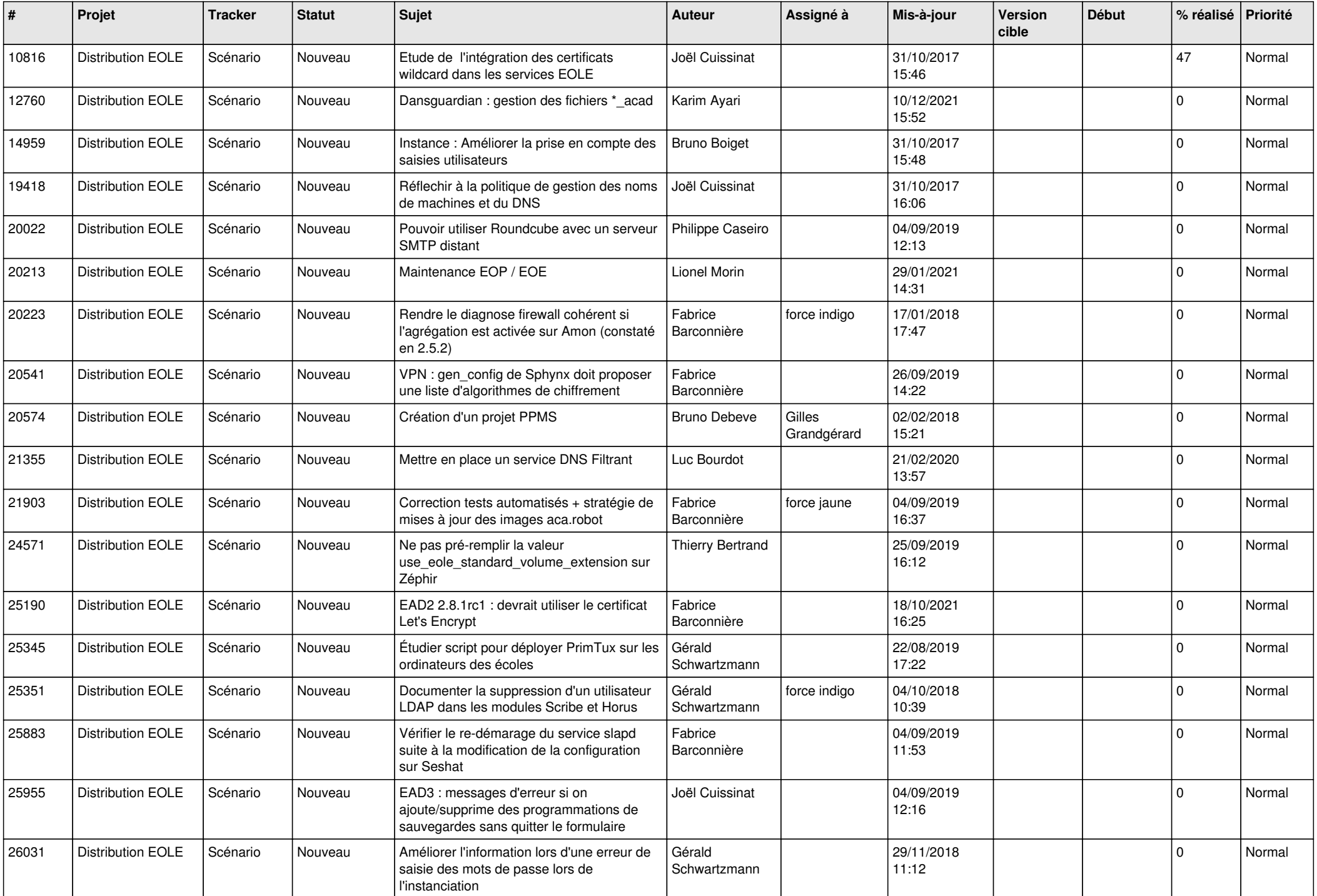

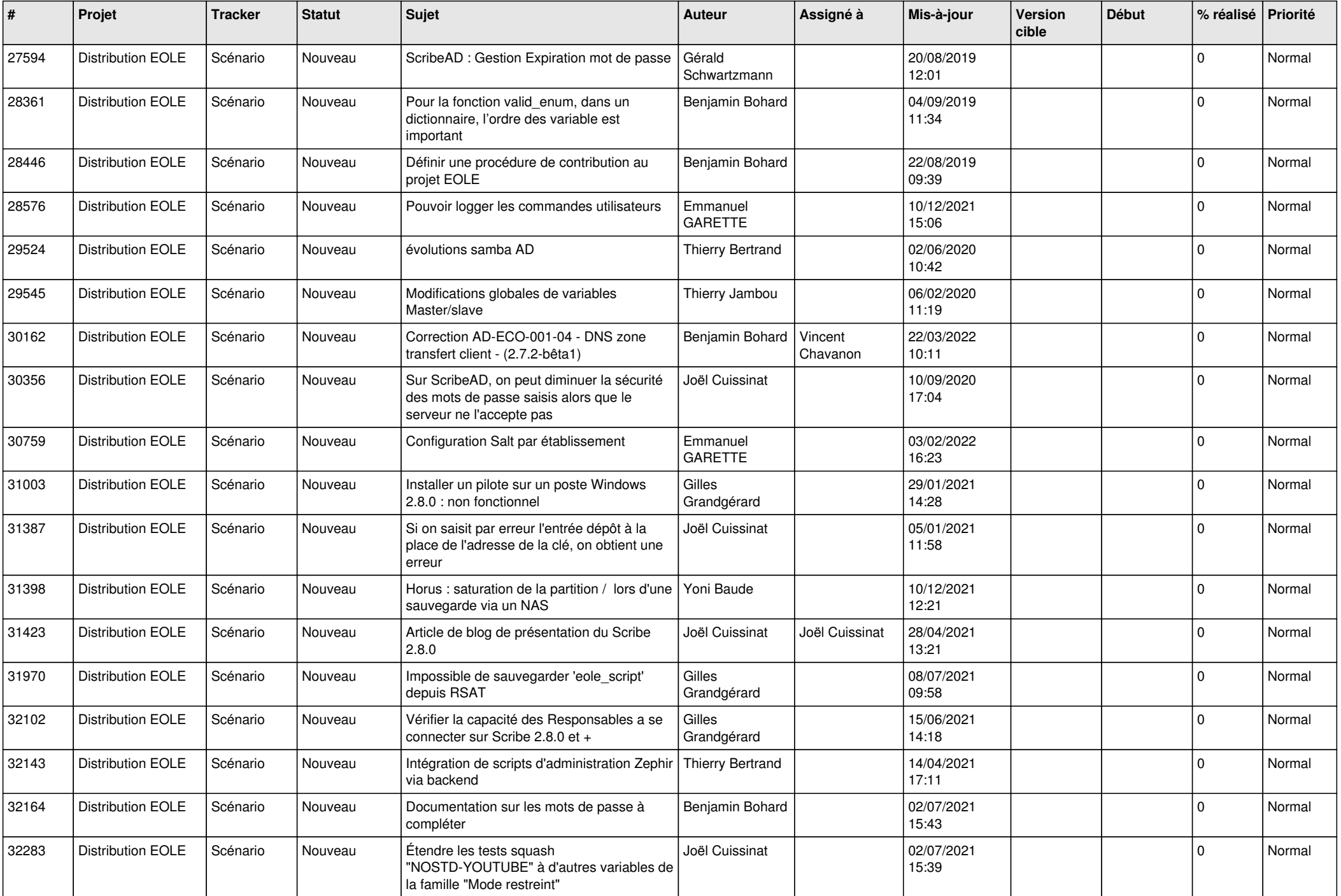

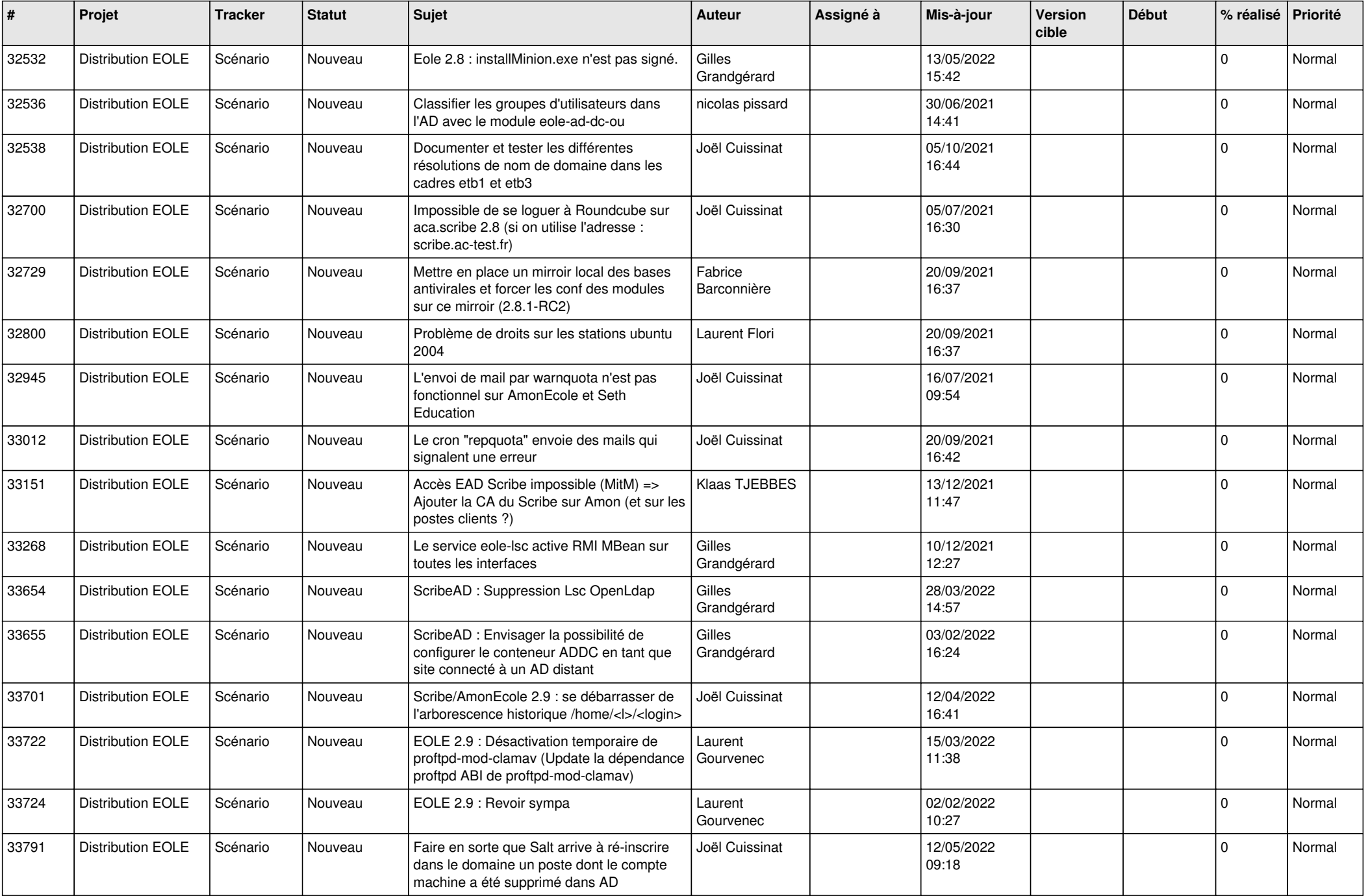

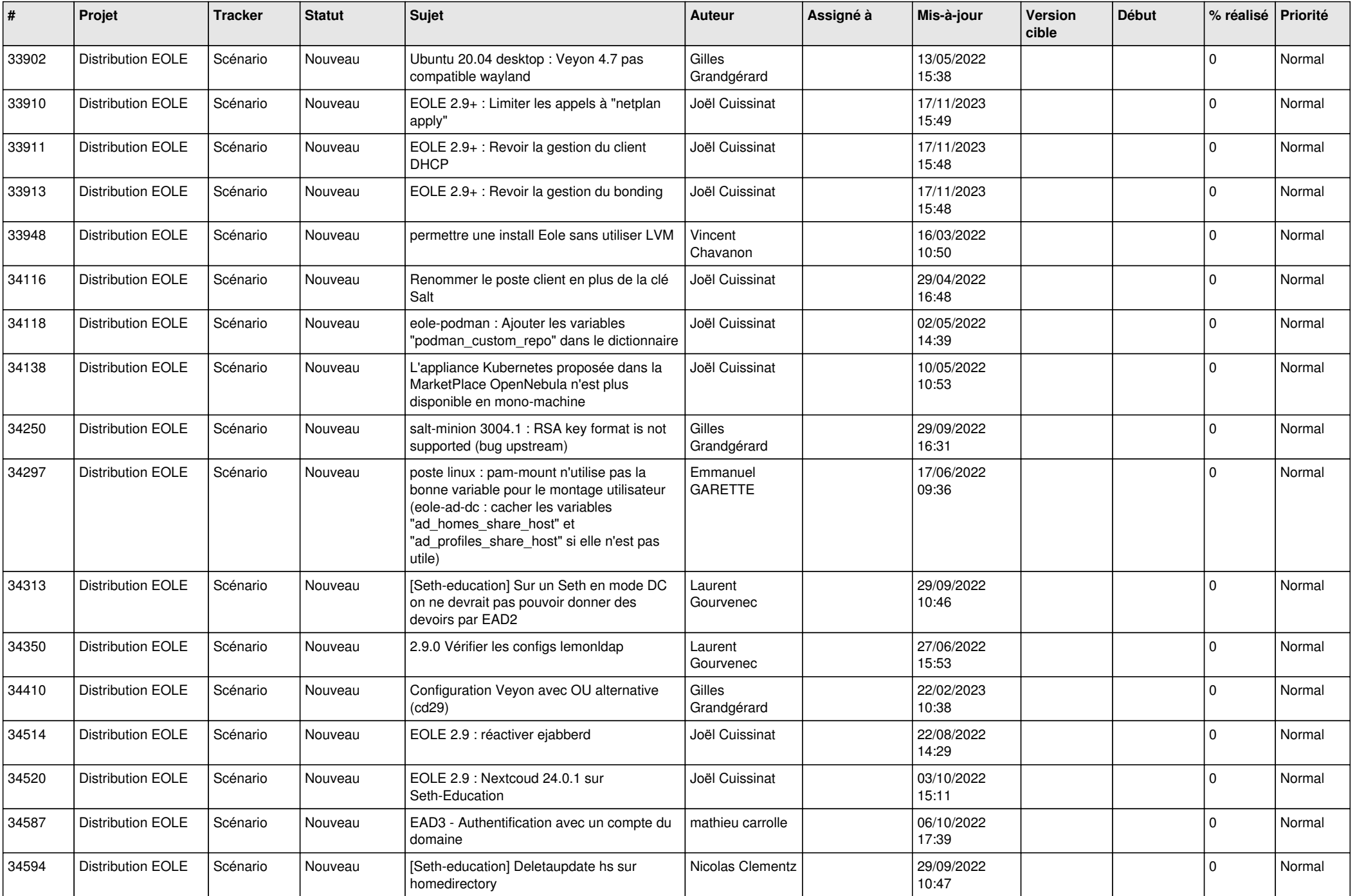

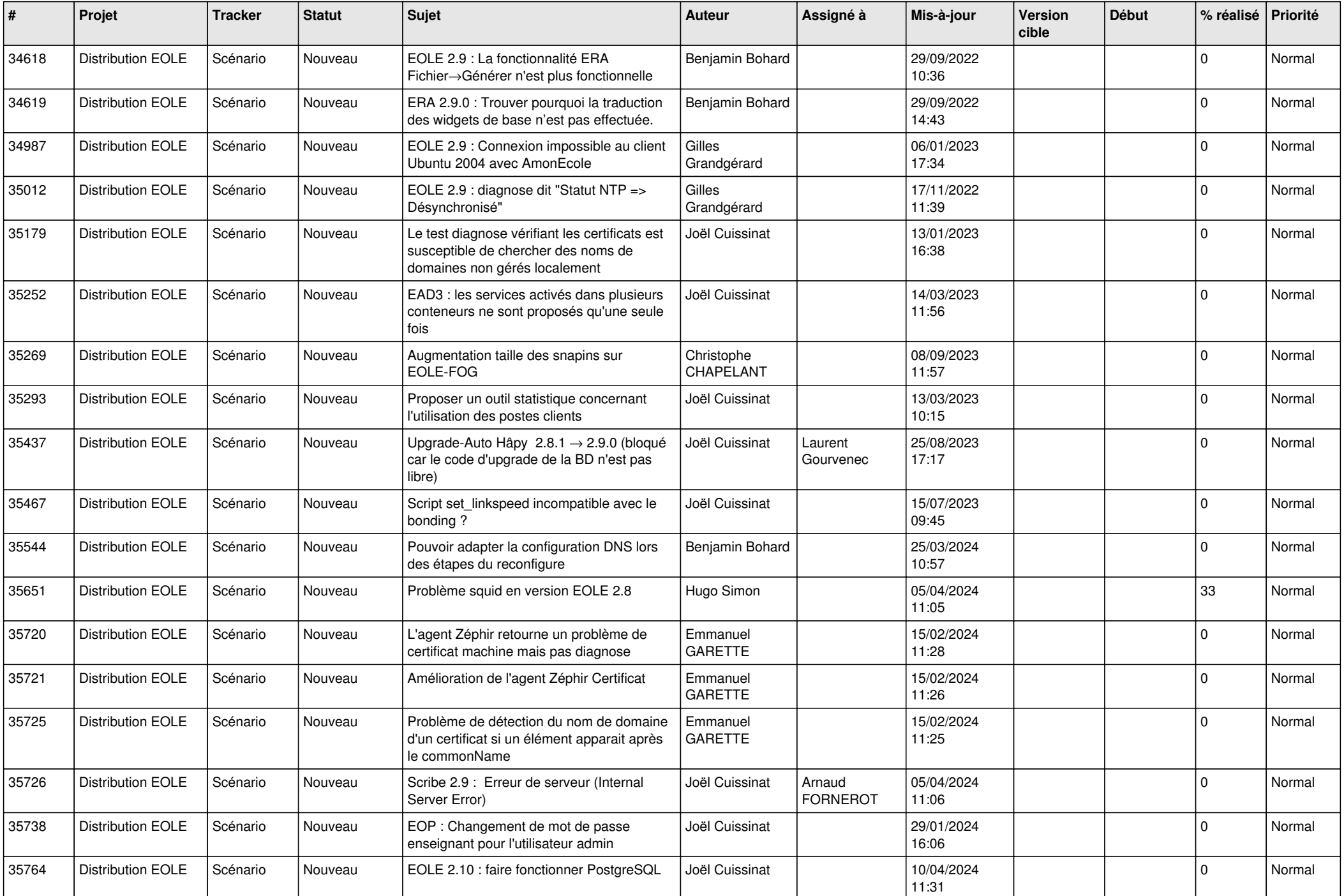

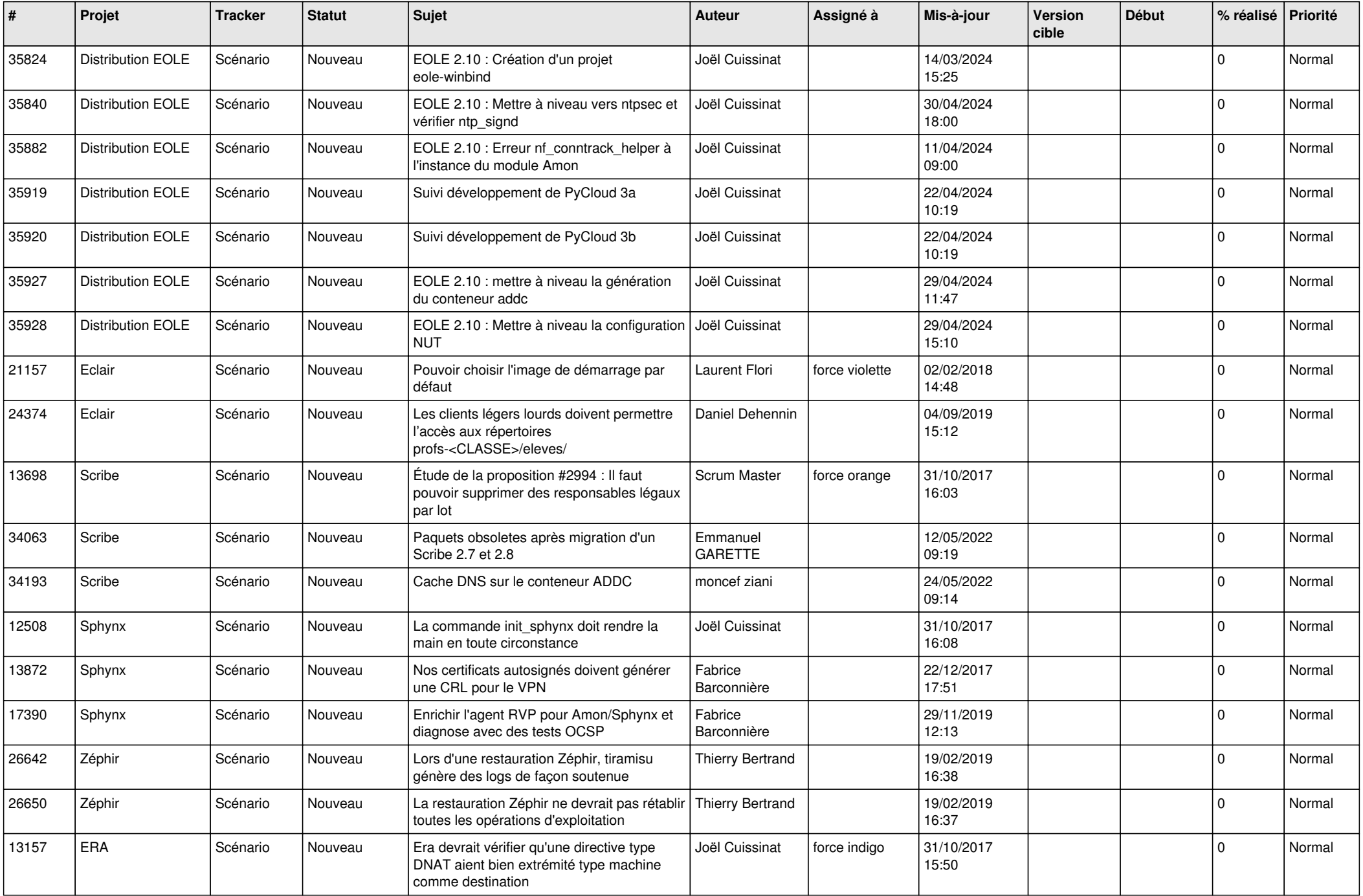

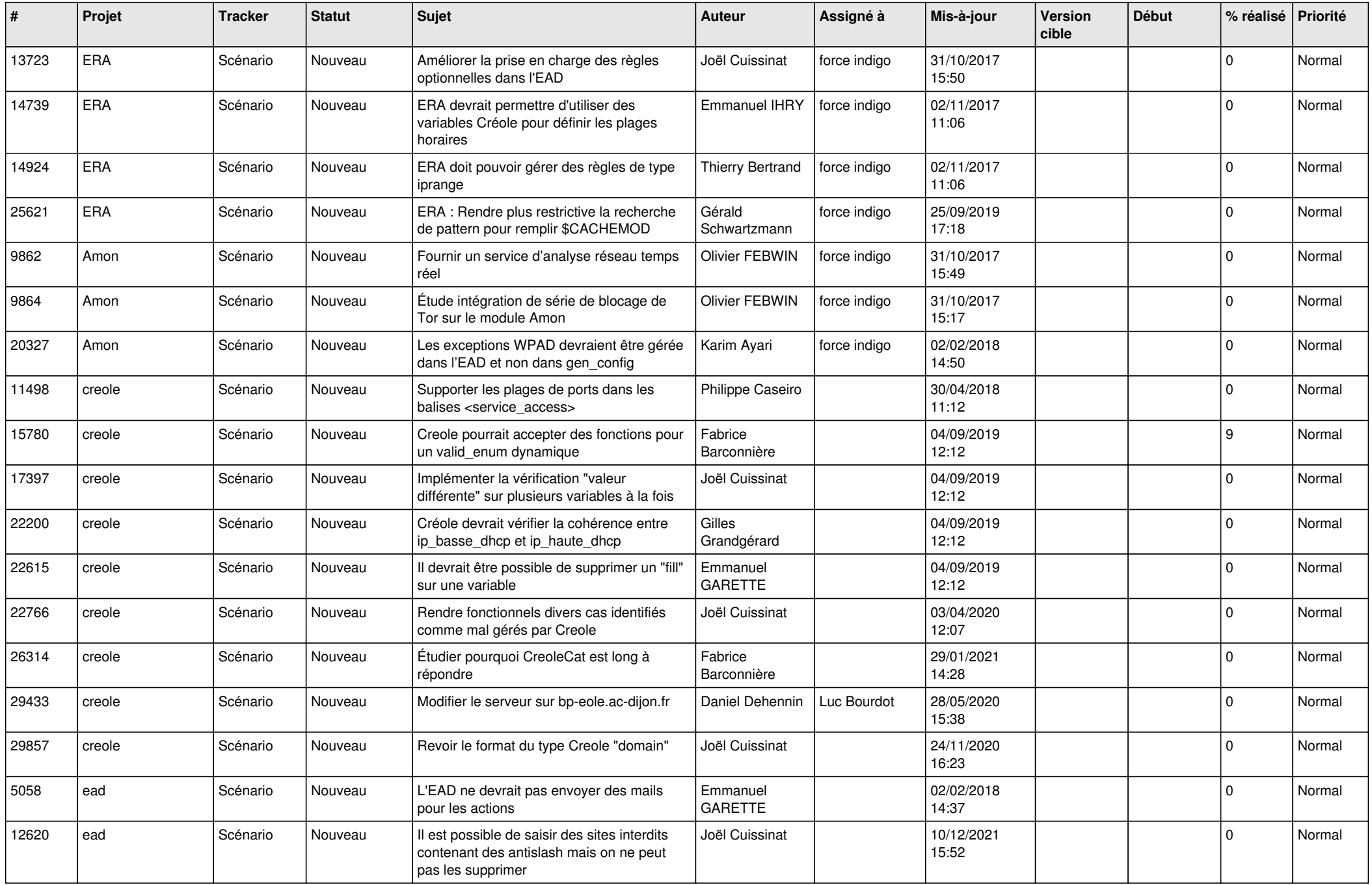

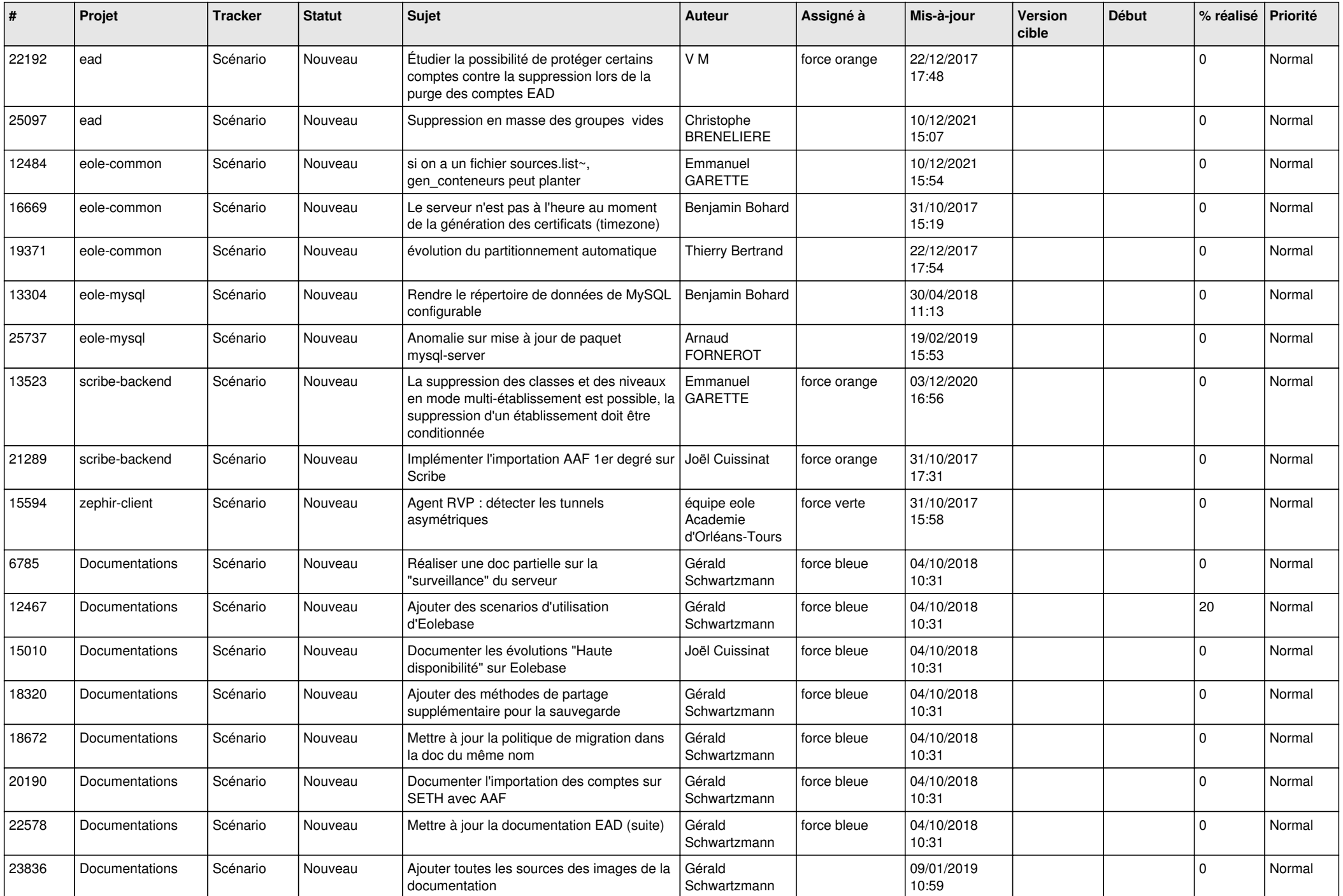

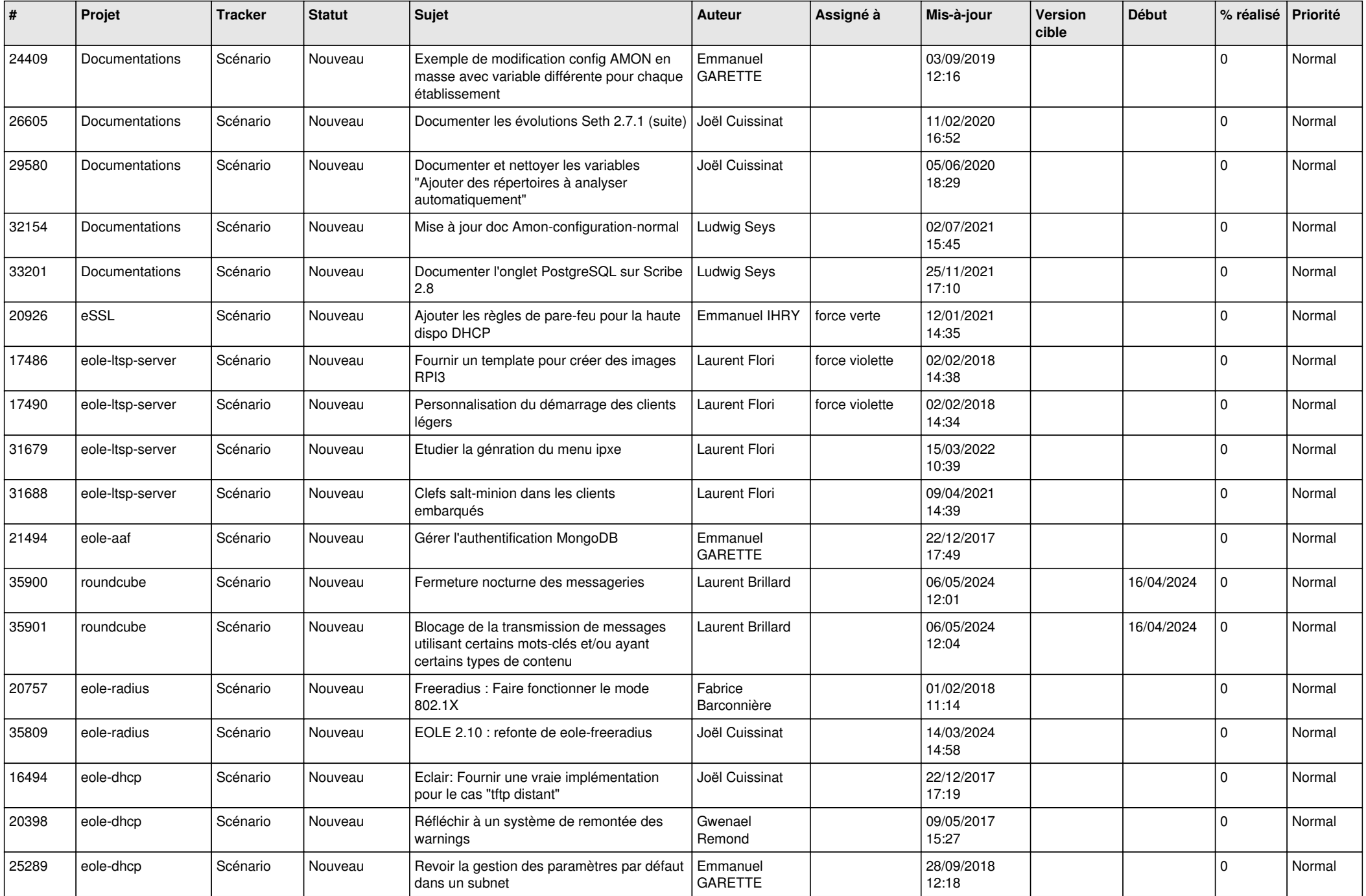

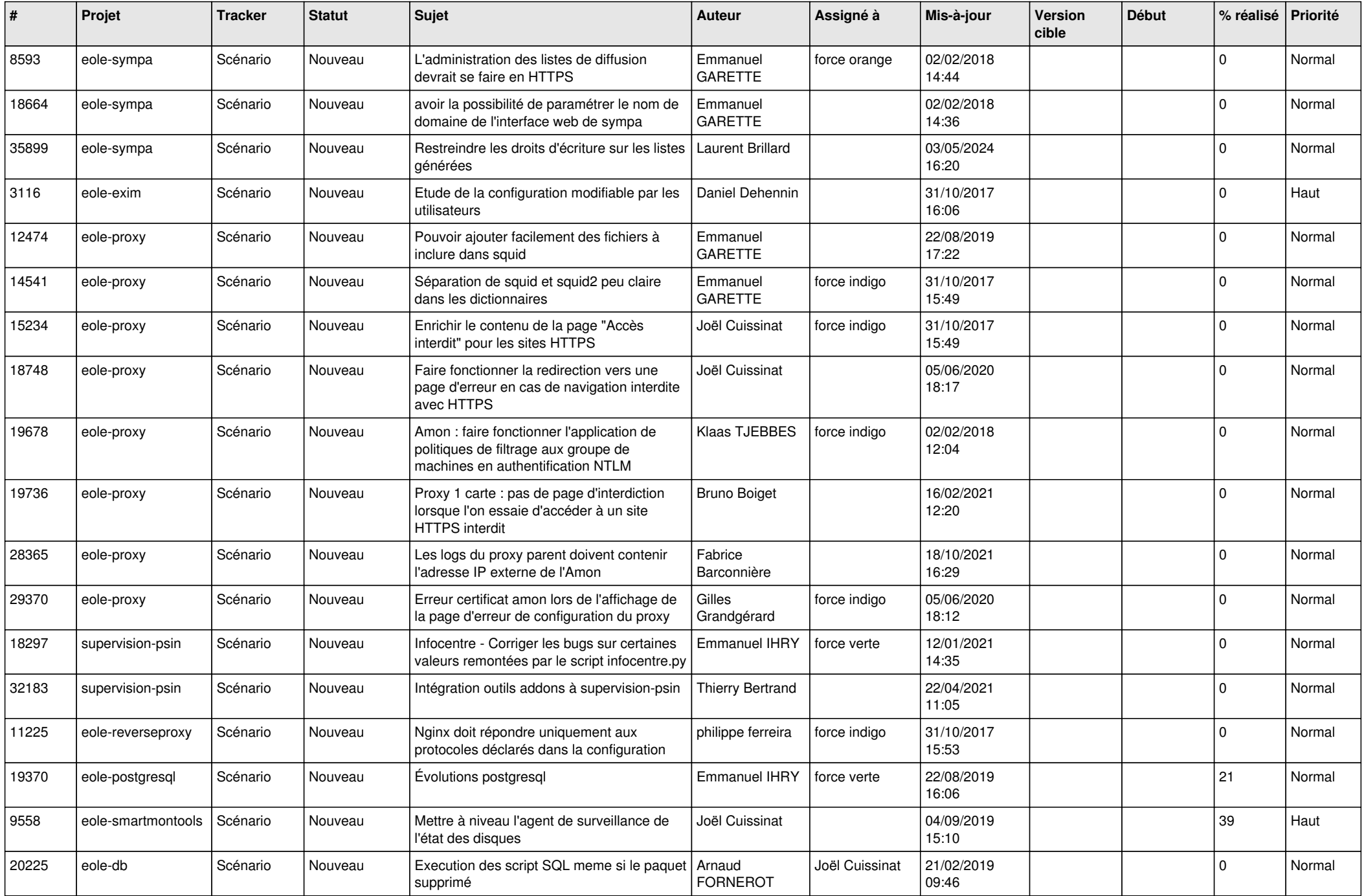

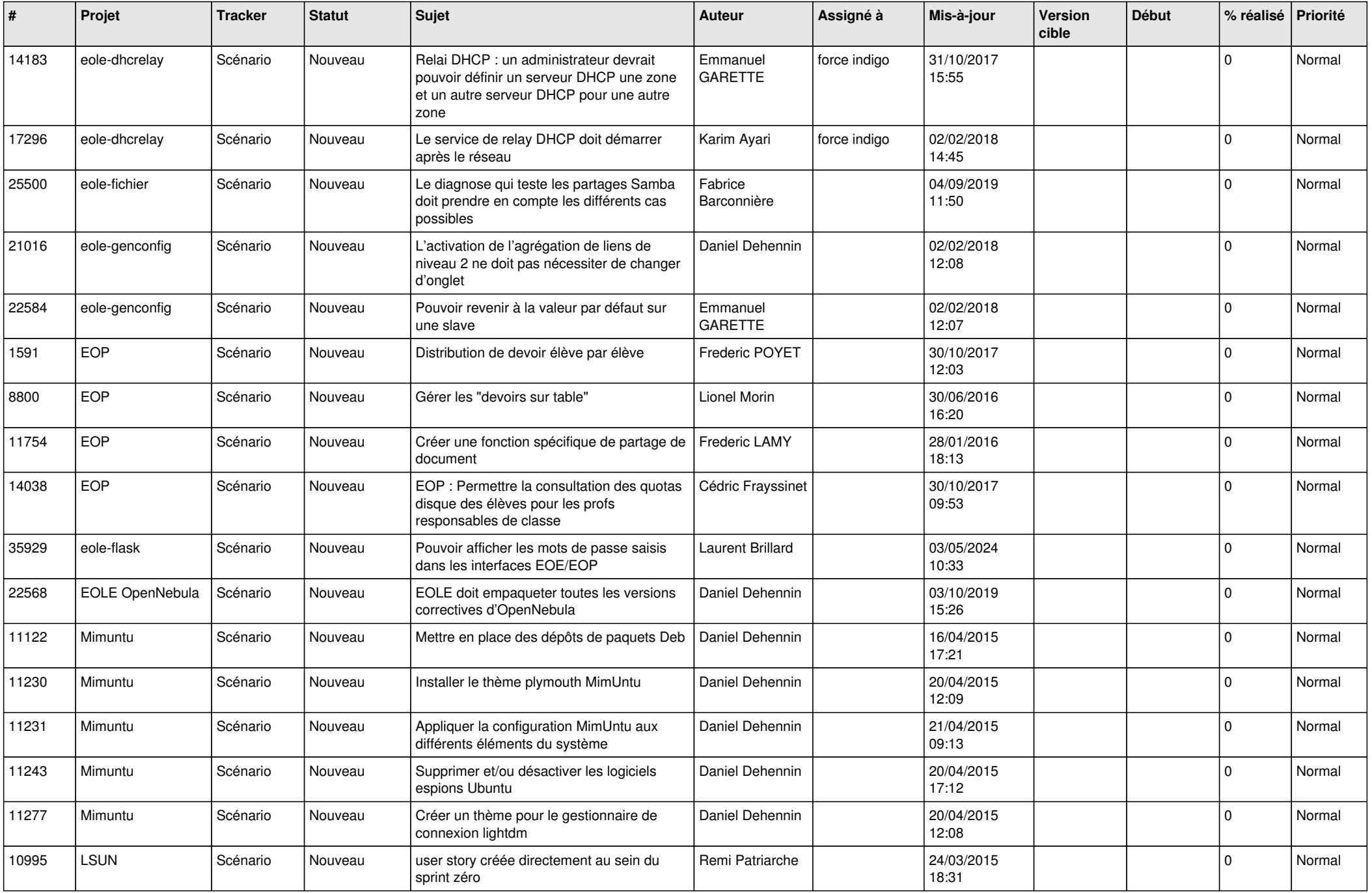

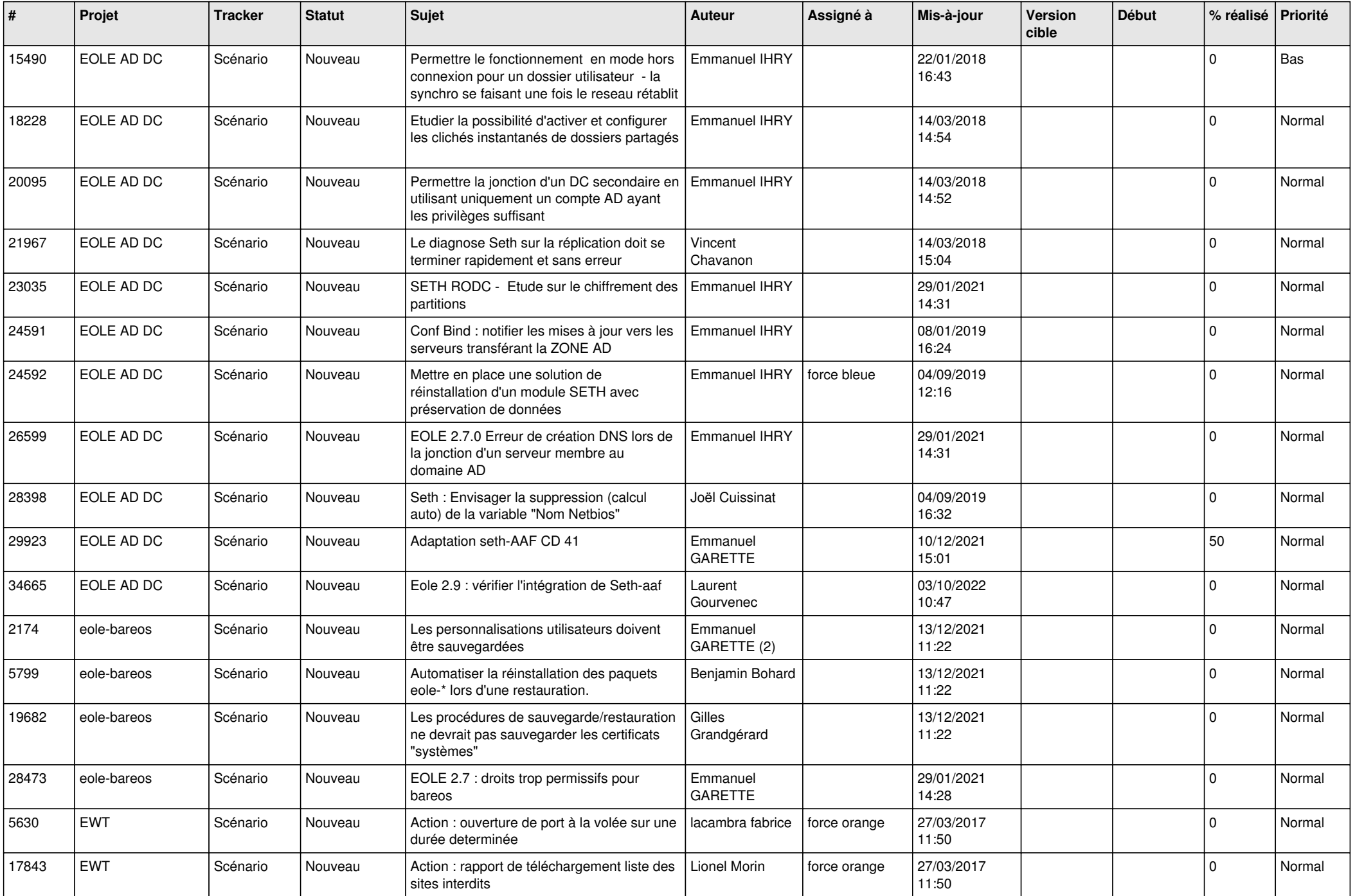

![](_page_22_Picture_547.jpeg)

![](_page_23_Picture_653.jpeg)

![](_page_24_Picture_661.jpeg)

![](_page_25_Picture_664.jpeg)

![](_page_26_Picture_622.jpeg)

![](_page_27_Picture_709.jpeg)

![](_page_28_Picture_118.jpeg)

**...**